## **Contents**

|     | Introduction                                    | 8  |
|-----|-------------------------------------------------|----|
|     | Section I: The Web of Google Search             | 10 |
| 1   | Google Search                                   | 11 |
| 1.1 | Customise Your Google Home Page                 | 12 |
| 1.2 | Make search more effective using Search Options | 14 |
| 1.3 | The Advanced Search                             | 21 |
| 1.4 | Google Search Special Features                  | 23 |
| 1.5 | Google Scholar                                  | 23 |
| 1.6 | Google Desktop                                  | 23 |
| 2   | Google Reader                                   | 25 |
| 2.1 | About Google Reader                             | 25 |
| 2.2 | Browse for Stuff                                | 26 |
| 2.3 | Adding a Feed                                   | 29 |

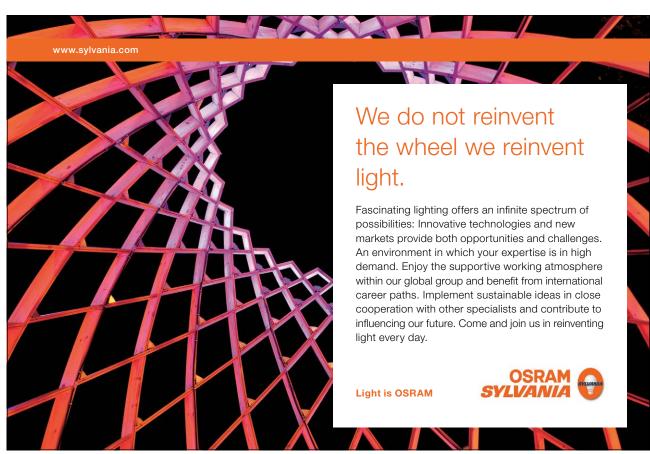

Download free eBooks at bookboon.com

| Google Alerts                          | 31                                                                                                    |
|----------------------------------------|----------------------------------------------------------------------------------------------------|
| Creating an Alert                      | 31                                                                                                    |
| Google Maps                            | 36                                                                                                    |
| About Google Maps                      | 36                                                                                                    |
| The Search Feature in Maps             | 40                                                                                                    |
| Getting Directions                     | 42                                                                                                    |
| Embedding Maps in Blog/Website         | 43                                                                                                    |
| Google Places                          | 45                                                                                                    |
| About Google Places                    | 45                                                                                                    |
| Listing Your Business in Google Places | 45                                                                                                    |
| Google Translate                       | 49                                                                                                    |
| Google Translated Search               | 51                                                                                                    |
| Translate Video, Email and Chat        | 53                                                                                                    |
| Google Scholar                         | 54                                                                                                    |
| Advanced Scholar Search                | 56                                                                                                    |
| Google Scholar Library Links           | 59                                                                                                    |
|                                        | Creating an Alert  Google Maps About Google Maps The Search Feature in Maps Getting Directions Embedding Maps in Blog/Website  Google Places About Google Places Listing Your Business in Google Places  Google Translate Google Translate Google Translate Video, Email and Chat  Google Scholar Advanced Scholar Search |

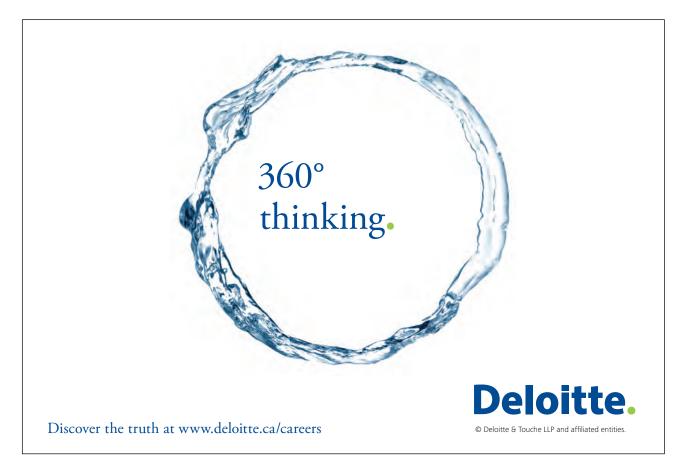

|      | Section II: Moving on to the Cloud   | 60 |
|------|--------------------------------------|----|
| 8    | iGoogle                              | 61 |
| 8.1  | Setting Up iGoogle                   | 61 |
| 8.2  | Adding Gadgets                       | 64 |
| 8.3  | Editing the Gadgets                  | 64 |
| 8.4  | Adding Feeds                         | 65 |
| 9    | Google Calendar                      | 66 |
| 9.1  | Using the Google Calendar            | 66 |
| 10   | Google Docs                          | 69 |
| 10.1 | Benefits of Working with Google Docs | 69 |
| 10.2 | What You Can Do With Google Docs     | 70 |
| 10.3 | Elements of Google Docs              | 72 |
| 10.4 | Google Docs Viewer                   | 74 |
| 11   | Google Picasa                        | 75 |
| 11.1 | Installing Picasa                    | 75 |
| 11.2 | Organizing the Photos                | 76 |
| 11.3 | Editing Photos                       | 76 |
| 11.4 | Sharing Photos                       | 77 |

SIMPLY CLEVER ŠKODA

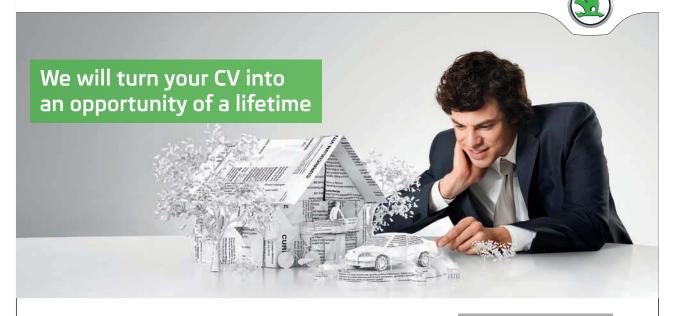

Do you like cars? Would you like to be a part of a successful brand? We will appreciate and reward both your enthusiasm and talent. Send us your CV. You will be surprised where it can take you.

Send us your CV on www.employerforlife.com

Download free eBooks at bookboon.com

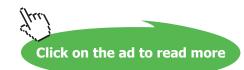

| 11.5         | Additional Features                 | 77 |
|--------------|-------------------------------------|----|
| 11.6         | Picasa Web Albums                   | 77 |
| 11.7         | Privacy Settings                    | 78 |
| 11.8         | Syncing to Web                      | 78 |
| 12           | Google Picnik                       | 79 |
|              | Section III: Social Networking      | 81 |
| 13           | Google Plus                         | 82 |
| 13.1         | What is Different                   | 82 |
|              |                                     | *- |
| 13.2         | The Basic Structure                 | 82 |
| 13.2<br>13.3 | The Basic Structure Why Use Google+ |    |

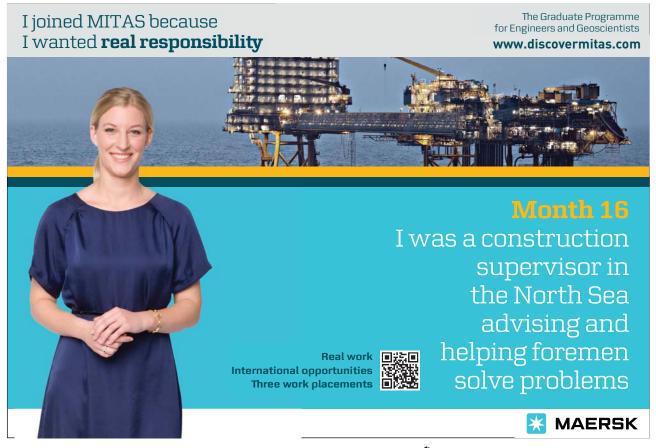